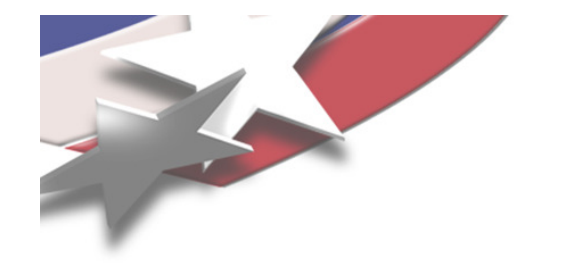

# Experience with CGL in the PICO Mixed-Integer Programming Solver

#### Cynthia A. Phillips, Sandia National Laboratories

# Joint work withJonathan Eckstein, RutgersWilliam Hart, Sandia

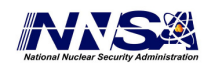

Sandia is a multiprogram laboratory operated by Sandia Corporation, a Lockheed Martin Company,for the United States Department of Energy's National Nuclear Security Administrationunder contract DE-AC04-94AL85000.

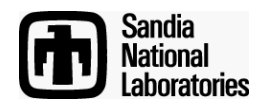

# Parallel Integer and Combinatorial Optimizer (PICO)

Mixed-Integer programming solver built on top of PEBBL's general branch-and-bound framework

- $\bullet$  Historical (and continuing) raison d'être: massively parallel (scalable)
	- Distributed memory (MPI), C++
- More recent interest in improved serial performance $\bullet$
- $\bullet$  Portable, flexible
	- –Serial, small LAN, Cplant, ASCI Red, Red Storm
- Allows exploitation of problem-specific knowledge/structure $\bullet$
- • Open Source release
	- –Always support a free LP solver

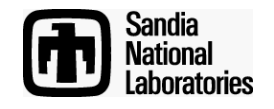

## PICO uses Pieces of COIN-OR for Branch+Cut

- Osi Open Solver Interface
	- PicoLPInterface class derived from this
- Cgl Cut Generation Library
	- PICO cut finder wrapper class to use Cgl generators
- Clp COIN LP Solver
	- Current PICO default

Local differences with official version

- Portability
- Bug fixes not yet incorporated (frequently component interaction)
- Some changes needed to compile derived classes
	- Some changes to data ownership, protection levels

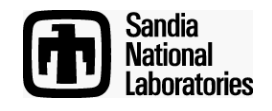

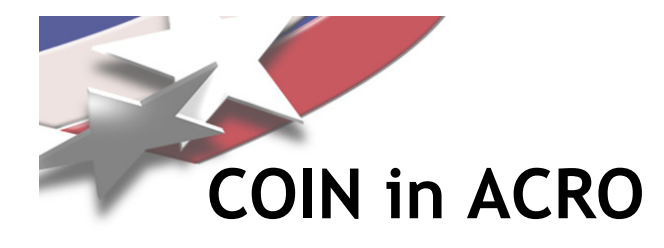

We maintain version of COIN pieces we use in Acro cvs repository

- In third-party packages section
- Single checkout of all pieces (PICO, PEBBL, utilib, COIN)
- ACRO daily QA
	- Daily checkout and build on many different platforms
		- Linux, solaris, Mac OS X, cygwin, Irix, SGI, etc
	- Daily tests
	- Daily tracking of changes in COIN
	- Daily summary emails to developers

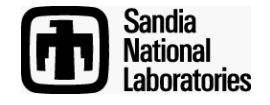

Generic Branch and Cut of a MIP Subproblem

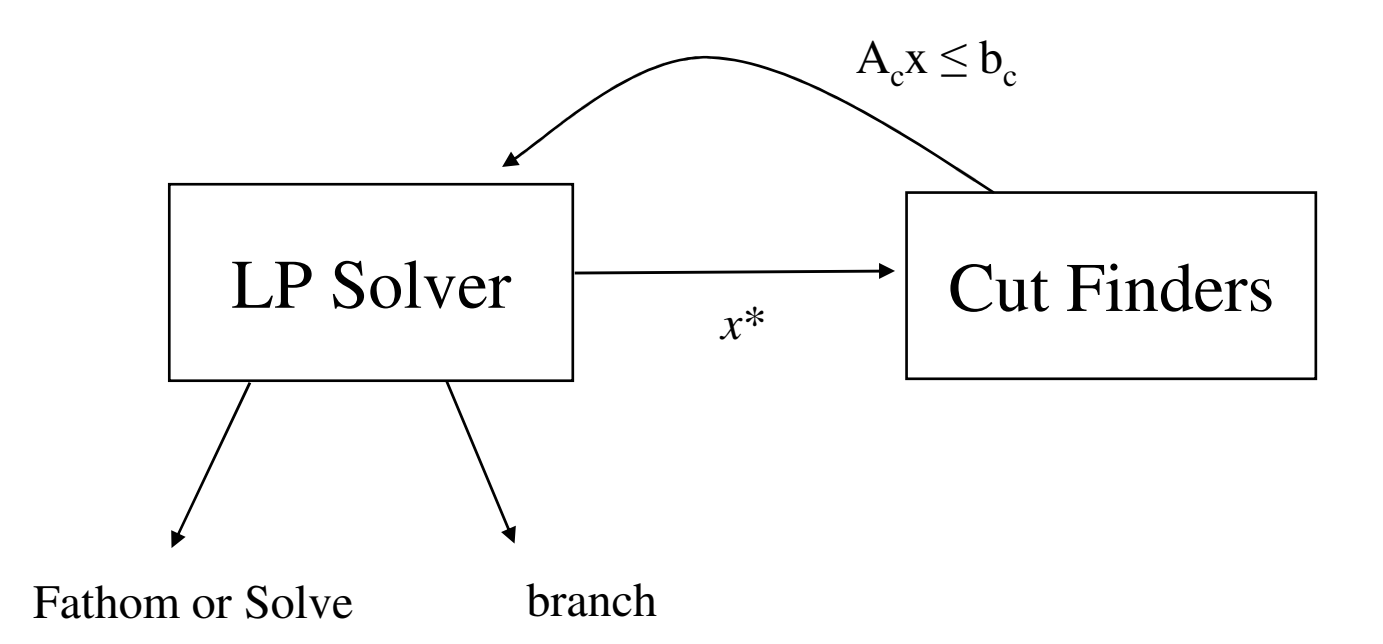

- In PICO, searching Pool of previously-generated cuts is a finder
	- Only store globally-valid cuts
- MIP Solver must specify finder schedule, branching schedule

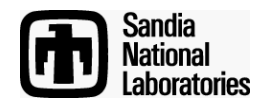

Slide 5

# Calls to Cut Generation Library (Cgl)

- Takes an OsiSolverInterface as input
	- Gets all problem data from the interface
	- Assumes the point to cut off  $(x^*)$  is the current solution
		- Solver must look like it just solved the LP
- Fills a container with OsiRowCuts

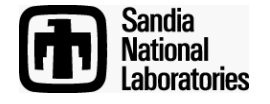

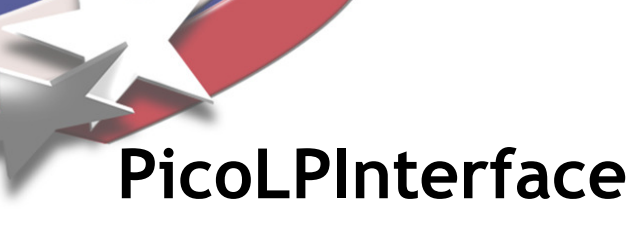

Inherits all of OsiSolverInterface

Added capabilities for branch-and-cut:

- Integrality management
	- OSI solver always thinks all variables are continuous (LP)
	- PICO overrides query methods (like isBinary(var)) for CGL
	- Issues with using OSI's setInteger()
		- LP-only solvers can consider that an error
		- Possible reset of internal data structures
- Other changes for row addition/deletion (Ojas will cover)
	- Track row numbers for loaded cuts
	- Explicit basis manipulation
- Currently support: CLP, Cplex, Soplex, glpk

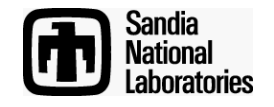

### PicoLPInterface Functionality - RestoreLP

- Make OsiSolverInterface solver look like it has just solved a problem
- Currently needed when
	- Start from an externally-computed (or saved) root solution
	- Cuts age out
	- Pseudocost (gradient) initialization
	- A cut finder modifies the OsiSolverInterface object
- Solver-independent, hopefully efficient method:
	- Reset the basis and bounds
	- Resolve

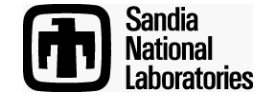

# **PicoRowCuts**

- Sparse, pointer to an OsiRowCut
- One sided (upper bound)
- Sorted by column index (for dot product)
- Non-zero coefficients only on structural variables and core row slacks/artificials
- Use solver infinity consistently
- Hash value
- Reference count
- Age
- Persistence
- ID (short handle), cut finder, etc, for debugging

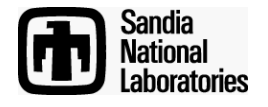

#### picoRowCuts - Hashing

- Store Hash value on construction:
- Compute Canonical Form for vector coefficients:
	- Round to given accuracy (default .01)
	- Scale so largest absolute value is 1
	- Must round first
- Hash value is hash of canonical form
- Parallel vectors should hash to the same value
- Store cut pool and loaded cuts in hash tables

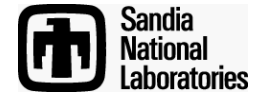

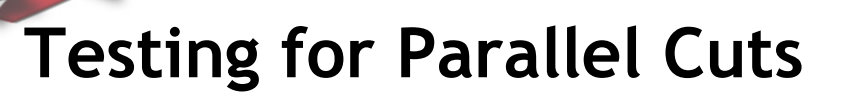

Test for redundancy or domination

- Hash values must be equal
- Must have same direction (sign on first element)
- Must have no angle between them (within tolerance):

$$
\cos \theta_{12} = \frac{a_1 \bullet a_2}{\|a_1\| \|a_2\|} = 1
$$

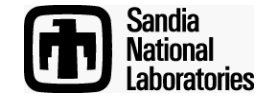

PICO Cut Finders

- Takes PicoLPInterface and a solution vector
- Returns an array of PicoRowCuts
- Explicitly signals infeasibility detection
	- Cgl uses infeasible cuts. Some solvers consider that an error.
- Wrapper class for Cgl generators
	- Interprets infeasibility
	- Eliminates redundancy for each call
	- Primitive global validity claims (safe defaults)
	- Corrections to avoid LP stomping
	- Substitutes for cut row slacks (pending)
	- Cut-finder-specific initialization (e.g. reducing output)

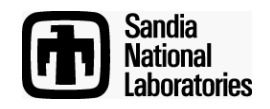

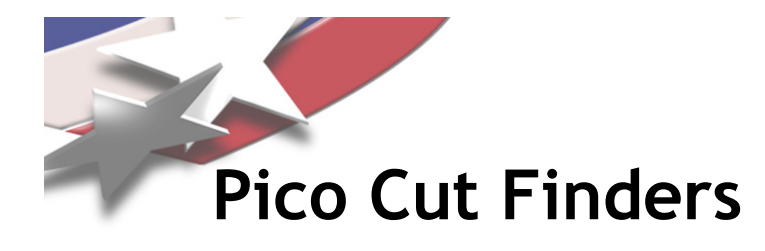

- A PICO cut finder knows classes of applicable MIPs
- At the start of the MIP computation, call cut finder with the problem representation
	- Cut finder determines whether it applies to this problem
		- e.g. checking for cutting/packing structure
	- Cut finder can set up data structures

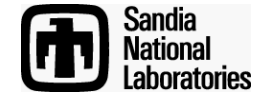

#### Issue: Branch and Cut Context

- CGL cut finders have no notion of core rows vs. cuts (temporary)
- Generally view the current problem (bounds etc) as single problem
- Correctness issues
	- Nonzero coefficients on slacks of volatile rows (substitution)
- Possible efficiency issues
	- Global validity

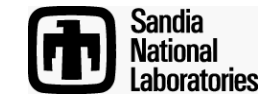

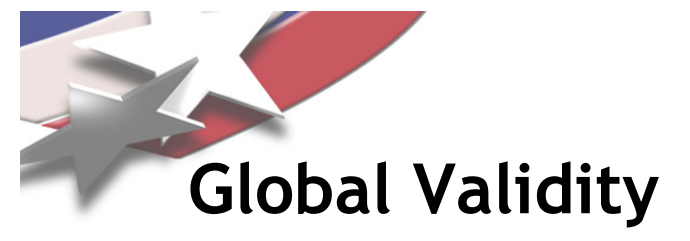

Cuts like the TSP subtour elimination cuts are globally valid (apply to all subproblems).

 $\bullet$ Can be shared

Recall a basic form for Gomory cuts (for binary problems):

$$
x_{i} - \sum_{x_{j} \in x_{L}} g_{j} \left( x_{j} - \ell_{j} \right) - \sum_{x_{j} \in x_{U}} g_{j} \left( u_{j} - x_{j} \right) \geq \left| x_{i}^{*} \right|
$$

 $\mathcal{X}_L$  = variables at lower bound  $\ell$   $_j,$   $\mathcal{X}_U$  = variables at upper bound  $u_j$  $\sim$  *j* 

- $\bullet$  CGL Gomory cut finder uses OsiSolver interface to get bounds
	- –Resulting Gomory cuts only valid in subtree (bounds match)

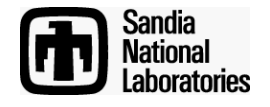

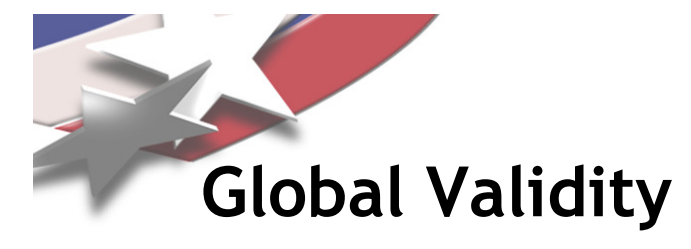

PICO maintains its own version of CGL Gomory cuts

- By using original binary status, makes globally valid cuts
	- Not necessarily a total improvement (denser)
	- Only globally valid if applied to globally valid rows
- We plan to add some parameters to tune
	- # cuts generated
	- Which rows considered

Currently no obvious way to pass parameters into CGL cut finders

PICO can use start-up call

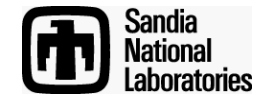

## Cut Finder Quality Measure

- Each call to a cut finder has a quality measure based on cuts "credited" to the call (more later)
- Compute after LP resolve
- Quality of one cut = dual value times violation of old LP optimal
- Time = finder run time + (part of) LP solve
	- Forced nonzero
- One-run finder quality =

 $\sum$ cut quality time

- $q_f$  quality of first run on a subproblem
	- Tracked for whole computation Tracked for whole computation using exponential smoothing
- Quality for a single solve
	- Initialized to  $q_f$  + small factor if it loses to branching (grows with number of consecutive losses)

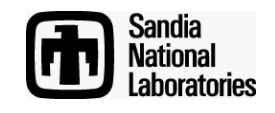

## Eliminating cross-finder redundancy

Given sets of cuts from multiple finders (from same  $x^*$ ), when we identify a pair of parallel cuts:

- $\bullet$ Credit goes to the strongest cut, ties to the fastest (avg) finder
- $\bullet$  Weaker cut eliminated unless its from the cut pool with positive reference count.
- $\bullet$ If one finder proves infeasibility, it gets all the credit (+ bonus)

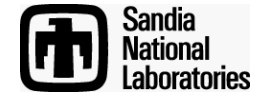

Cut Finder Scheduling

- For the first few problems (default 10) sweep
	- All finders get a chance at the post-branch  $x^*$
- After this first phase, zero-quality finders get small nonzero quality
- Competition phase
	- Proportional-share stride scheduling like PICO main scheduler

Incorporate cuts and resolve when:

- There are a lot of cuts waiting
- No finder is ready
- Ready finders are all much worse than ones run since last resolve

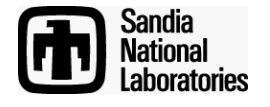

#### Proportional Share Scheduling: Simple Example

Job J<sub>1</sub>, priority  $p_1$  = 3. Job J<sub>2</sub>, priority  $p_2$ =5 Interpretation: Dispatch job J $_{1}$  3 times for every 5 dispatches of J $_{2}.$ 

 $p_i$ 

- $\bullet$  Ticket  $u_{i}.$  Initialized to 0.
- Always run the job with the lowest ticket.
- •After running increment ticket by  $\frac{1}{1}$

$$
J_1
$$
:  $\begin{array}{c|c|c|c|c|c|c|c|c} \hline 0 & \frac{1}{3} & \frac{1}{3} & \frac{1}{3} & \frac{2}{3} & \frac{2}{3} & \frac{2}{3} \\ J_2$ :  $\begin{array}{c|c|c|c|c} 0 & 0 & \frac{1}{5} & \frac{2}{5} & \frac{2}{5} & \frac{3}{5} & \frac{4}{5} & \frac{4}{5} \\ \hline \end{array}$ 

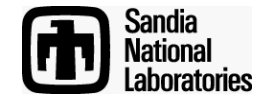

## Scheduling Cut Finders in Competition

Competition phase

- Proportional-share stride scheduling like PICO main scheduler
- $\bullet$  Finders dispatched according to quality (q) and readiness (r)
- Dispatch finder with lowest ticket value
	- dynamic/delayed ticket computation

 $\frac{u_f + u_f}{r_{\epsilon} q_{\epsilon}}$  where  $u_f$  is ticket before last run,  $t$  last runtime *t*  $r_{\!f} q_{\!f}$ 

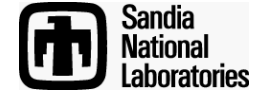

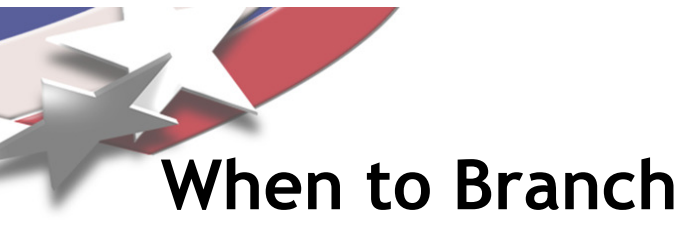

Branching competes with the cut finders

- Quality
	- Let q be the expected bound movement (based on pseudocosts and solution value)
	- Let t be expected time for LP solve (save history with exponential smoothing)
	- Quality is  $\frac{q+\mathcal{E}}{q}$

*t*

• Readiness is as a function that grows with  $k$ , the number of LP solves since the last branch (b-subscripted objects are weights)

 $\rho_b$  max {0,1− $\beta_b$ exp(− $\gamma_b k$ )}

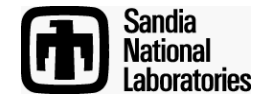

Debugging Features

- Tracking watched points (e.g. known optima)
	- Throw an exception if
		- watched point violates an added global cut
		- Watched point violates an applicable local cut
- Pseudorandom timings

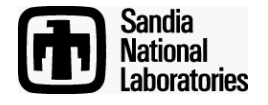

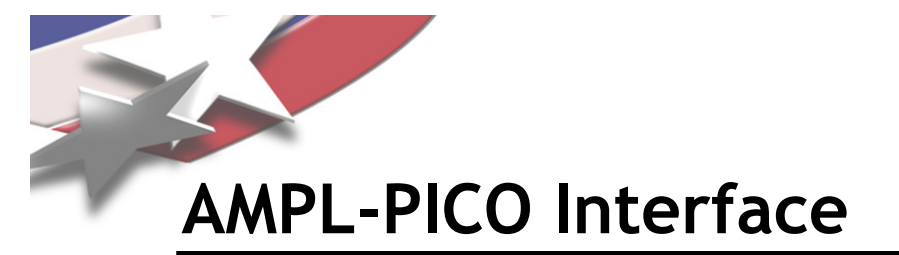

#### Standard AMPL interfaces

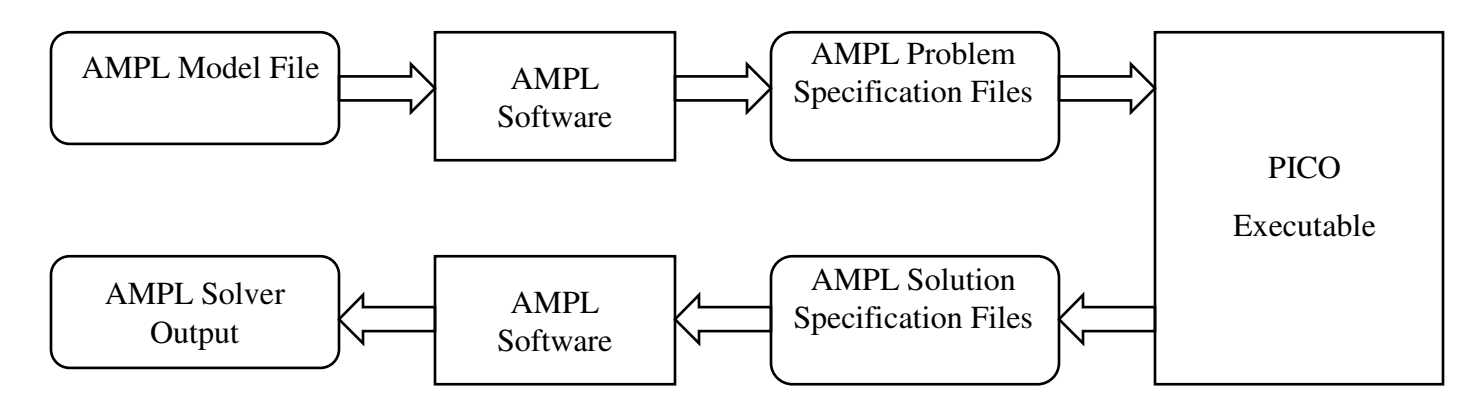

#### PICO AMPL Symbol Environment

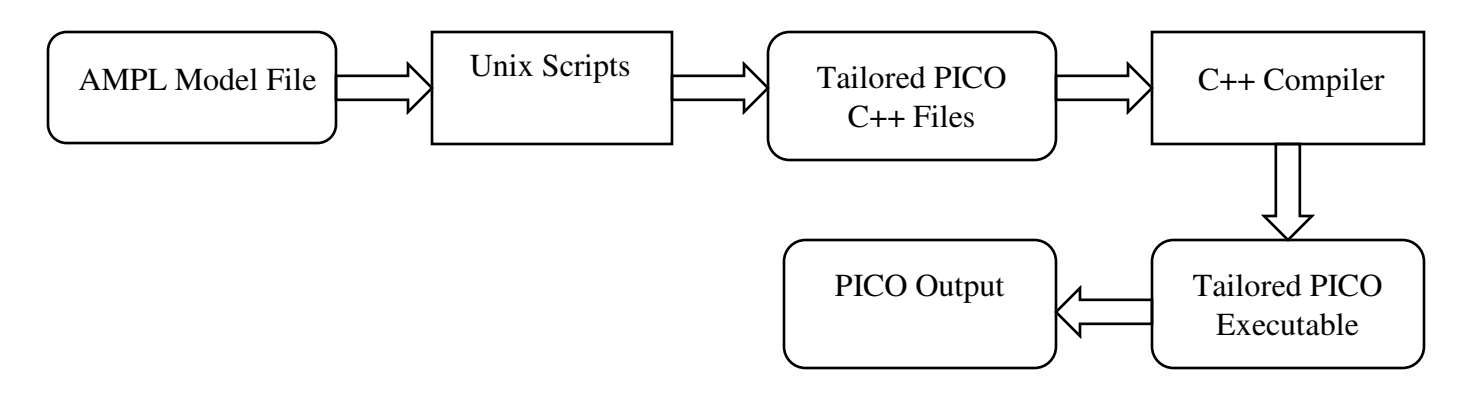

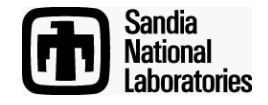

# AMPL-PICO Interface

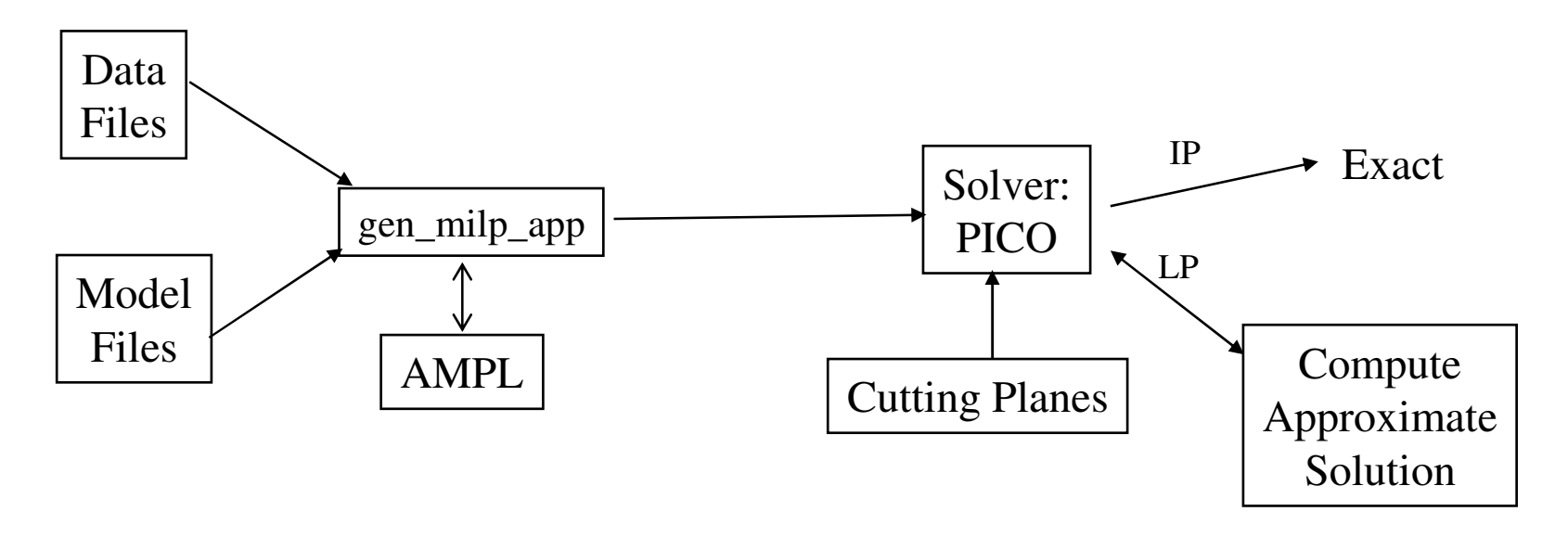

- Write cutting-plane and approximate-solution code using AMPL variables
- Mapping transparent
- Announce cut finders to the driver object at start time.

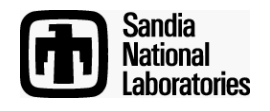

## PICO CGL Cut Finder Defaults

- CGL cut finders currently enabled by default
	- Gomory cuts (PICO version)
	- MIR2
	- 2MIR
	- Flow cuts
	- Clique cuts
	- Probing (except on 64-bit architectures, etc)
- Others disabled for various reasons
	- Dominated
	- Needs special structure
		- pending verification or implementation of enforcement
	- Possibly producing errors/incorrect cuts
- Goal: command-line interface for enable/disable
- With user-defined cuts, almost all CGL cuts will be off by default

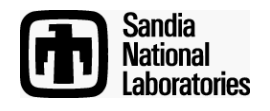

Next Steps for Cuts

- Throttling cuts
	- Adding all (except for redundancy filtering) is too slow
- Cut management parameter tuning
	- Try automated optimization
- Learn from MINTO/PARINO
	- Thanks Jeff Linderoth!

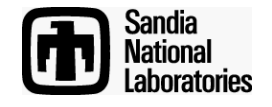